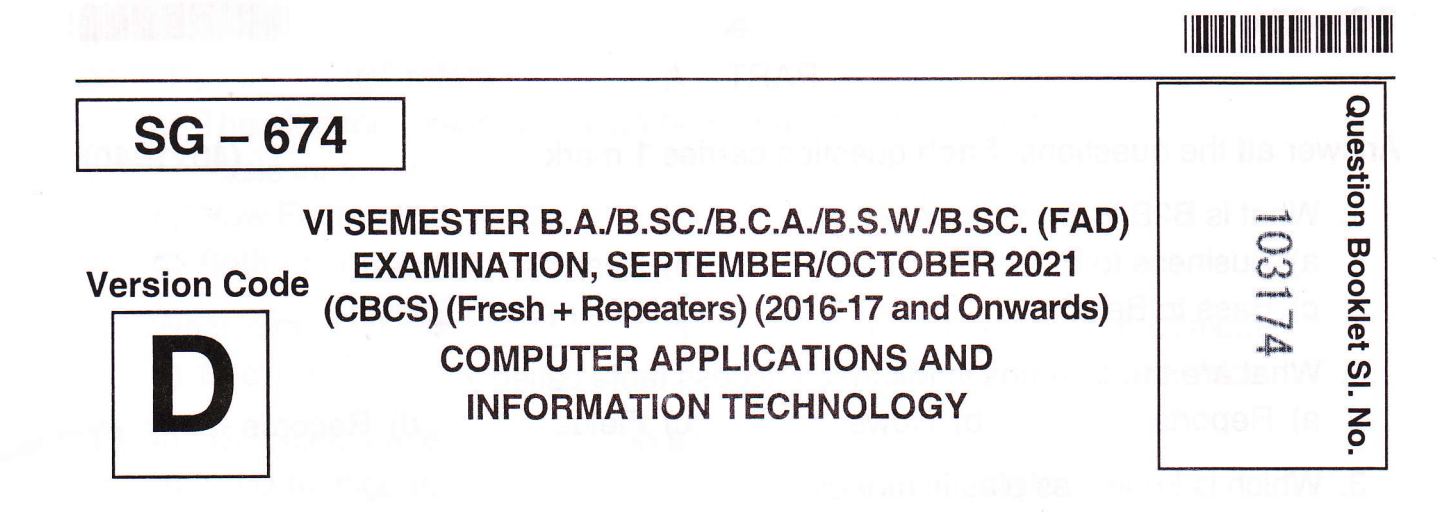

#### Time Allowed: 3 Hours **Maximum Marks : 70**

# INSTRUCTIONS TO CANDIDATES

- 1. Immediately after the commencement of the Examination, you should check that this Booklet does not have any unprinted or torn or missing pages or items, etc. lf any of the above defects is found, get it replaced by a Complete Question Booklet of the available series.
- 2. Write clearly the Question Booklet Version Code A, B, C, D or E in the appropriate space provided for the purpose, in the OMR Answer Sheet.
- Enter the name of the Subject, Reg. No., Question Booklet version code and 3. affix Signature on the OMR sheet. As the answer sheets are designed to suit the Optical Mark Reader (OMR) system, special care should be taken to fill those items accurately,
- 4. This Question Booklet contains 55 questions, Part A contains 40 questions of one mark each. Part - B contains 15 questions of two marks each. All questions must be attempted. Each question contains four answers, among them one correct answer should be selected and shade the corresponding option in the OMR sheet.
- All the answers should be marked only on the OMR sheet provided and only with a 5. black or blue ink ball point pen. If more than one circle is shaded / wrongly shaded / half shaded for a given question no marks will be awarded.
- 6. Immediately after the final bell indicating the closure of the examination, stop making any further markings in the OMR Answer Sheet. Be seated till the OMR Answer Sheet is collected. After handing over the OMR Answer Sheet to the Invigilator you may leave the examination hall.

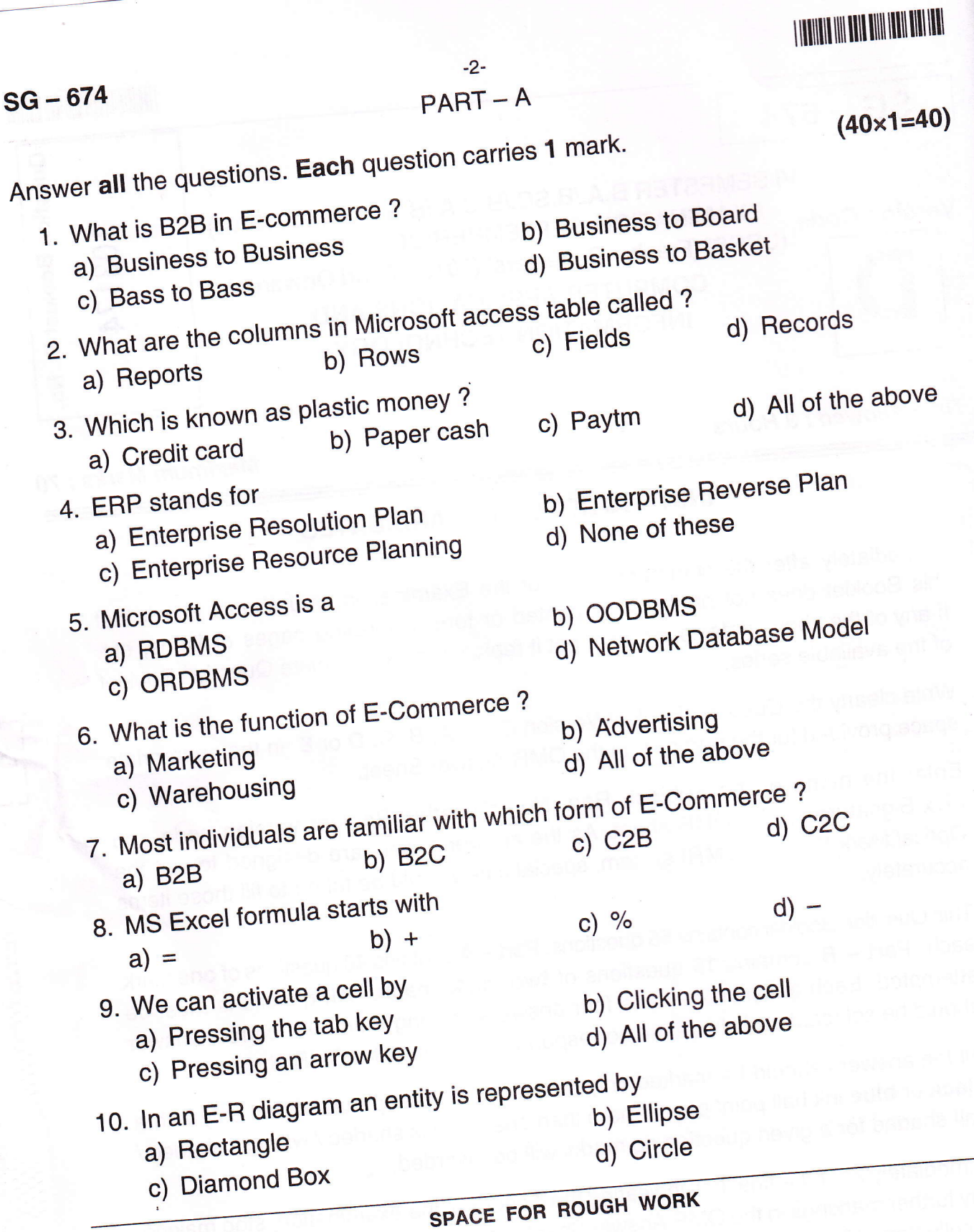

SEAL

lllllllllllilllllllllllllllllllllll .3-

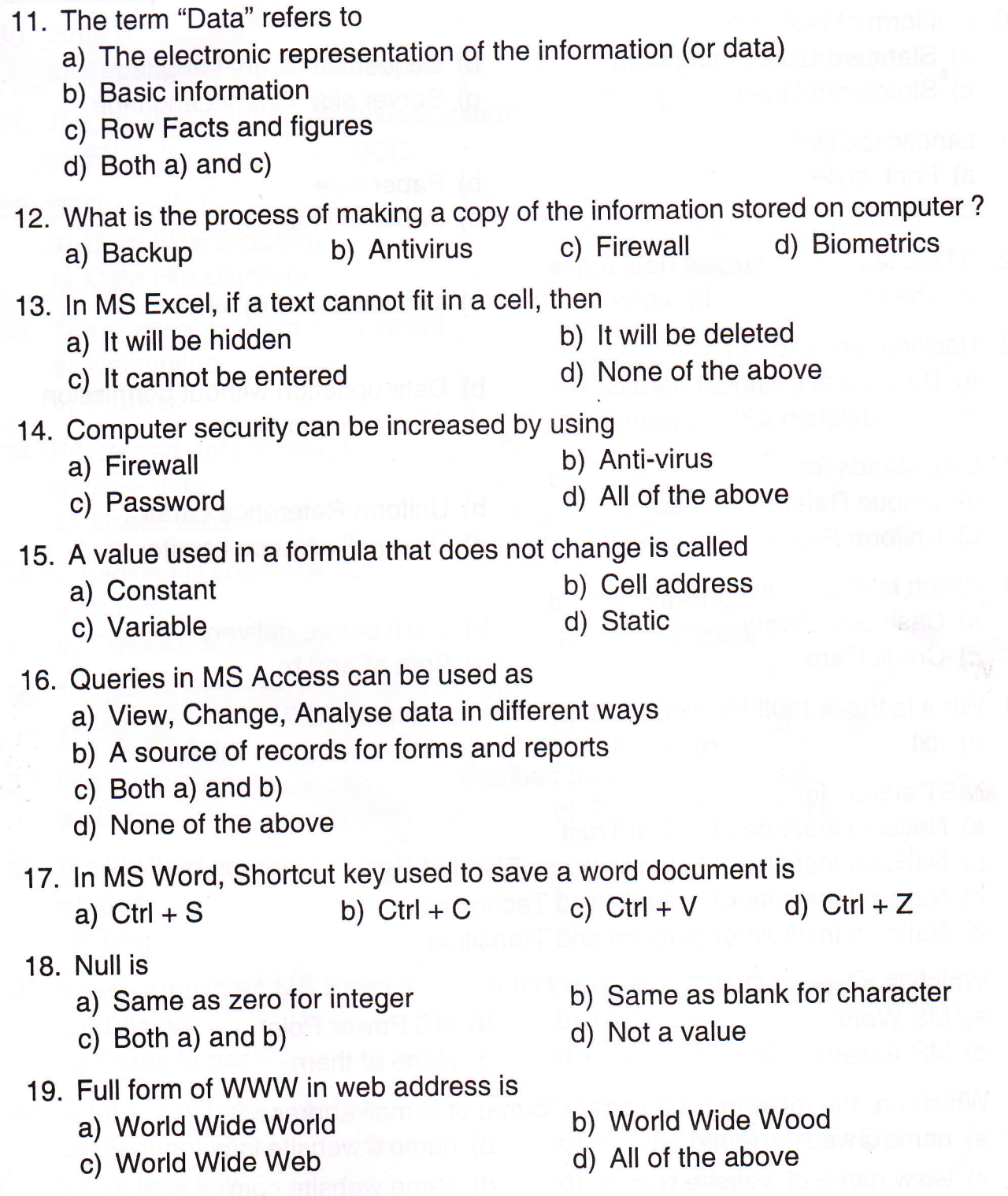

SPACE FOR ROUGH WORK

D

- $SG 674$  -4-
	-

- 20. Full form of SQL is
	- a) Standard Query Language
	- c) Structured Query Language
- 21. Landscape is
	- a) Font style
	- c) Page layout
- 22. HTML tag for the largest heading is a)  $<$ head $>$  b)  $<$ h6 $>$
- 23. Hacking refers to
	- a) Data access without permission
	- c) Data deletion without permission

# 24. URL stands for

- a) Unique Reference Label
- c) Uniform Resource Locator
- 25. Which is offline payment mode ?
	- a) Cash on delivery
	- c) Credit Card
- b) Sequential Query Language
- d) Server side Query Language

tIIilil1iltililtililtil

- b) Paper size
- d) Paper orientation
- c) <heading> d) <h1>
- b) Data updation without permission
- d) All of the above
- b) Uniform Reference Label
- d) Unique Resource Locator
- b) Cash before delivery
- d) Both a) and b)
- 26. what is the default file extension for all word documents ? a) .txt b) .word c) .dots d).doc

### 27. NIST stands for

- a) National Institute of Social Trust
- b) National Institute of Standards and Technology
- c) National lnstitute of Science and Technology
- d) National Institute of Science and Transition
- 28. Which is a type of DBMS Software ?
	- a) MS Word
	- c) MS Access
- b) MS Power Point
- d) None of them
- 29. which are the following is a correct format of E-mail address ?
	- a) name@website@info
	- c) www.name of website.com
- b) name @website.info
- d) name.website.com

SPACE FOR ROUGH WORK

D

| IIIIIIIIIIIIIIIIIIIIIIIIIIIII

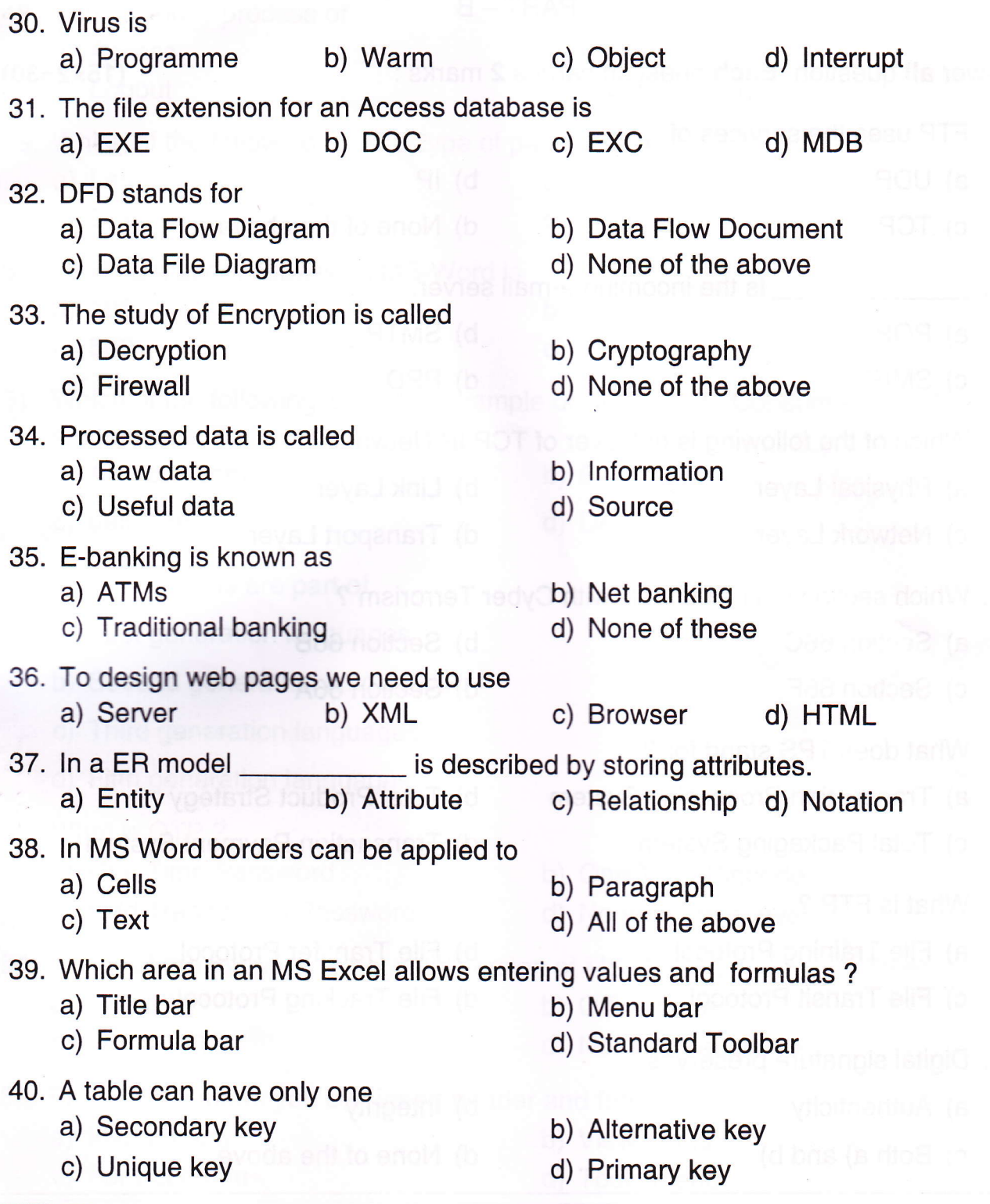

SPACE FOR ROUGH WORK

D

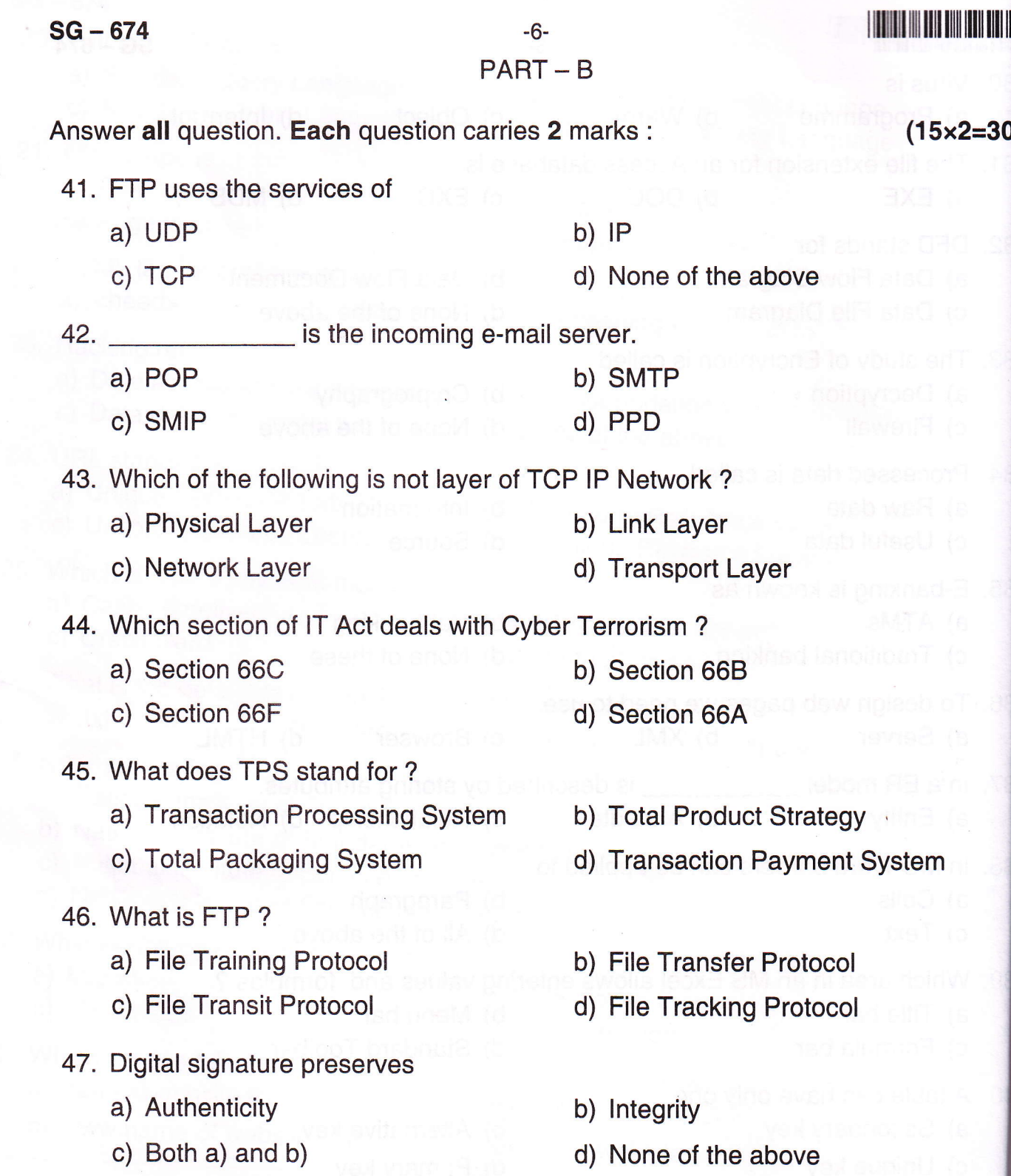

SPACE FOR ROUGH WORK

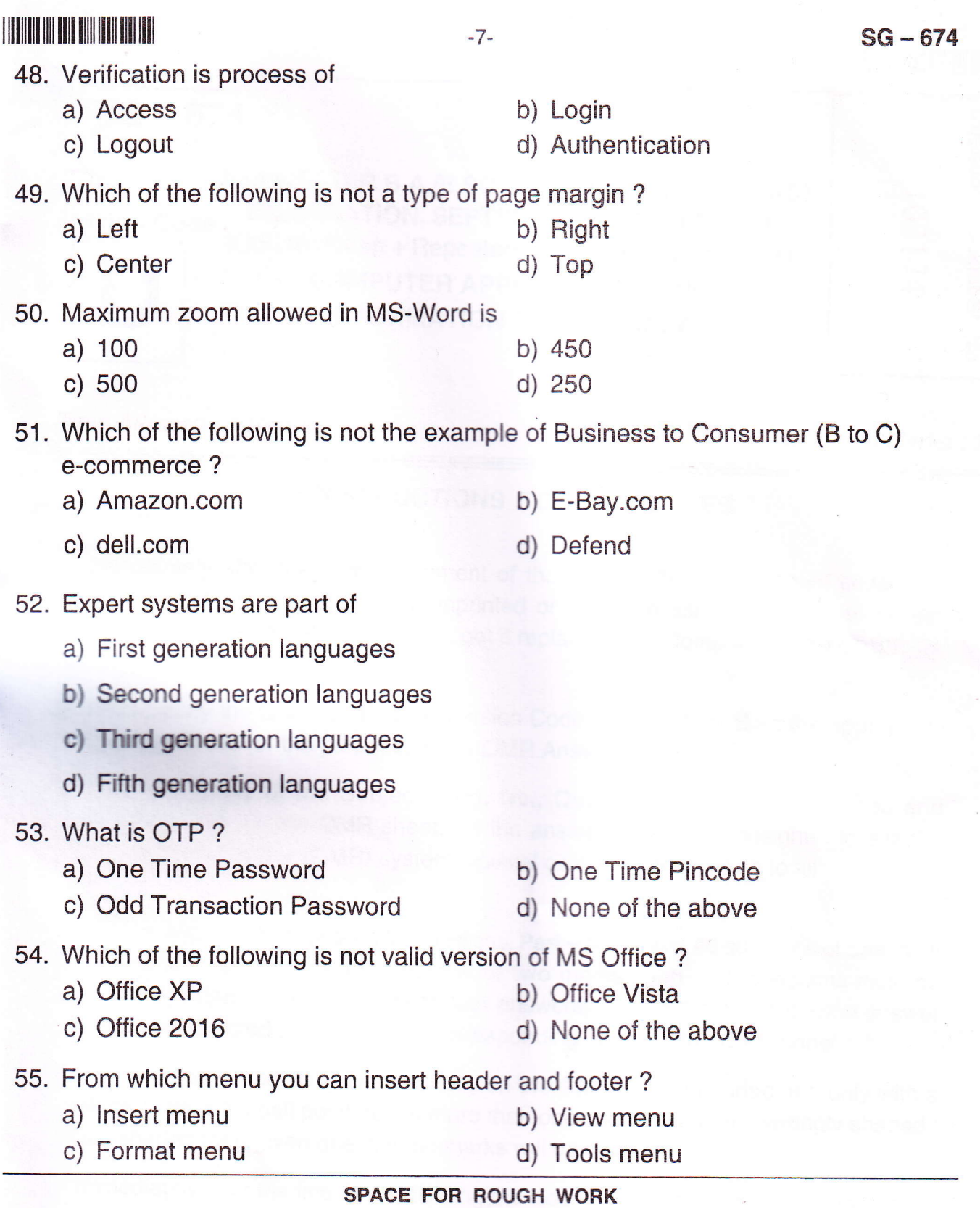

D

 $\mathbb{R}$  , where  $\mathbb{R}$  ,  $\mathbb{R}$  ,